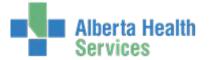

The EMR contains different types of client health information and methods of printing vary. This document will explain how to print the following information from the EMR in Meditech:

- 1. Immunizations
- 2. <u>Clinical Documentation- Care Activity and Notes</u>
- 3. Diagnostic Imaging and Other Reports
- 4. Laboratory & Microbiology Results
- 5. <u>Printer Icon in the Footer</u>

### **Printing Immunizations**

Immunizations can be printed from other areas within Meditech, such as CMPH module, but this method relates to printing from the EMR for reviewing immunizations.

1. Immunizations are displayed on the *Summary* screen

|                                                                                     | ecord List        |
|-------------------------------------------------------------------------------------|-------------------|
| Summary                                                                             | ther Visit 🔗      |
| (Summary List (Diagnoses) (Indicators) (Risk/Legal (Demographics)                   | pecial Panels 🛛 🛵 |
| Providers Visit Contacts (Insurances) Abstract 24                                   | 4 Hour 🕥          |
| Vi                                                                                  | ital Signs 🛛 👍 🛵  |
|                                                                                     | &0 🖉              |
| Visit History                                                                       | lotes 📃           |
| Outpatient 13/10/16 Unk Rcsdot 71<br>Inpatient 14/9/15 LMHA5EM100 Well.Bea          | ledications 🛛 🛅   |
| Inpatient 14/9/15 LMHA5EM100 Well,Bea<br>Emergency 12/2/15 Emergency Parks,Paul ILI | rder History 🛛 🔏  |
|                                                                                     | aboratory 🥒       |
|                                                                                     | licrobiology 🥥    |
| - Medications                                                                       | lood Bank         |
| Active Hydrocortisone Acetate (Cortate 1% Cream, Hyderm)                            |                   |
|                                                                                     | athology 🗕        |
| None                                                                                | maging 🛛 🖳        |
| No Preferred Pharmacy Entered                                                       | ther Reports 🛛 🖉  |
|                                                                                     | are Trends 扰      |
|                                                                                     | care Trends 😿     |
| Dete Administrand Clinikle Date Decomposed ad Orbertula                             | listory 🔎         |
| D 1/5/95 17/6/95 26/6/95                                                            | ummary 🗎          |
| HBV 1/9/05 29/9/05 29/9/05                                                          | ncounters 💭       |
| HIB 1/5/95                                                                          | eferrals          |
| MEA 1/12/35 1/12/36                                                                 |                   |
|                                                                                     | roblem List 🛛 🖾   |
| P 1/5/95 17/6/95 26/6/95                                                            | ischarge 👘        |
| POL 1/5/95 17/6/95 26/6/95                                                          | orders 🗹          |
| RUB 17/12/95 17/12/98 17/12/98                                                      | ocument 💋 💋       |
| T 1/5/95 17/6/95 26/6/95                                                            | econcile Meds     |
|                                                                                     | ign 🖉             |
|                                                                                     |                   |
| +) Substance Use                                                                    | efresh 🕄          |
|                                                                                     |                   |
|                                                                                     |                   |
| Graph Cancel Save                                                                   | ? 🔹 🔗 🕋 🖃         |

- 2. Select 🕄 in front of *Immunizations*
- 3. A summary of the client's immunizations will display. Select the 🗄 in the top left column to display all immunization information.

| Vaccine) Component) Antigens |                              |               |                                            |                        |                  |  |
|------------------------------|------------------------------|---------------|--------------------------------------------|------------------------|------------------|--|
|                              | Vaccine                      | Dose          | Date<br>Administered                       | Age                    | Clinical Details |  |
|                              | DTaP-IPV-Hib                 | 2             | 1/5/95                                     | 4M 14D                 | Н                |  |
|                              | HBV                          | 1             | 1/9/05                                     | 10                     | Н                |  |
|                              | MMR                          | 1             | 17/12/95                                   | 1Y 0M                  | Н                |  |
|                              | VZ                           | 1             | 17/12/95                                   | 1Y 0M                  | Н                |  |
|                              | +                            |               |                                            | -                      |                  |  |
|                              | +                            | (Vaccine)     | Component) (Antig                          | ens)                   |                  |  |
| _                            | Vaccine                      | Vaccine) Dose | (Component) (Antig<br>Date<br>Administered | ens)                   | Clinical Details |  |
| -                            | Vaccine<br>DTaP-IPV-Hib      |               | Date                                       |                        | Clinical Details |  |
|                              |                              | Dose          | Date<br>Administered                       | Age                    |                  |  |
|                              | DTaP-IPV-Hib                 | Dose          | Date<br>Administered<br>1/5/95             | Age<br>4M 14D          | Н                |  |
|                              | DTaP-IPV-Hib<br>DTaP-IPV-Hib | 2<br>1        | Date<br>Administered<br>1/5/95<br>20/2/95  | Age<br>4M 14D<br>2M 3D | H                |  |

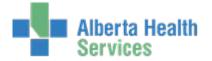

### Enterprise Medical Record (EMR) EMR- Printing

- 4. Select the print icon from the bottom right of the screen
- 5. Two options will appear. Select Screen and then 🕵
- 6. The entire screen will print to your local printer.

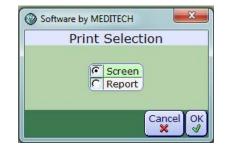

# **Printing Clinical Documentation - Care Activity & Notes**

Care Activity and Notes can be accessed from the right menu buttons on the Summary screen

| Allergy/AdvReac: Nuts, | codeine, fish oil, gab      | bapentin, morphine, ondar  | nsetron, oxycod<br>Summary | one, penicillin G         | R1 26/5/17 13:20 | Record List    | <b>ور</b><br>این |
|------------------------|-----------------------------|----------------------------|----------------------------|---------------------------|------------------|----------------|------------------|
|                        |                             |                            | Summary                    |                           |                  | Other Visit    |                  |
|                        |                             | Summary List Diagnos       | es)(Indicators)(           | Risk/Legal (Demographics) |                  | Special Panels | 42               |
|                        |                             | Providers Visit            | Contacts )                 | Insurances) Abstract      |                  | 24 Hour        | Ó                |
|                        |                             |                            |                            |                           |                  | Vital Signs    | 4                |
|                        |                             | Summary                    |                            |                           |                  | I & O          | 6                |
|                        | - Visit History             |                            |                            | <b>D</b>                  |                  | Notes          | (                |
|                        | Outpatient 1<br>Inpatient 1 | 4/9/15 LMHA5EM100          | Unk<br>Well,Bea            | Rcsdot                    |                  | Medications    |                  |
|                        | Emergency 2                 |                            | Parks,Paul                 | ILI                       |                  | Order History  | æ                |
|                        | - Patient Pro               |                            | Faiks, Fau                 | ILI                       |                  | Laboratory     | 1                |
|                        |                             | and showing                |                            |                           |                  | Microbiology   |                  |
|                        | Medications                 | 5                          |                            |                           |                  |                | 0                |
|                        |                             | lydrocortisone Acetate (Co | ortate 1% Crear            | n, Hyderm)                |                  | Blood Bank     |                  |
|                        | Ambulatory                  | / Meds                     |                            |                           |                  | Pathology      |                  |
|                        | None                        |                            |                            |                           |                  | Imaging        | n                |
|                        | Preferred P                 | harmacy<br>harmacy Entered |                            |                           |                  | Other Reports  | 0                |
|                        | Care Tea                    |                            |                            |                           |                  | Care Trends    |                  |
|                        | - G Immuniz                 |                            |                            |                           |                  |                | *                |
|                        |                             | Date Administered          | Eligible Date              | Recommended Schedule      |                  | Care Activity  | *                |
|                        | D                           | 1/5/95                     | 17/6/95                    | 26/6/95                   |                  | History        | Æ                |
|                        | HBV                         | 1/9/05                     | 29/9/05                    | 29/9/05                   |                  | Summary        | Ē                |
|                        | HIB                         | 1/5/95                     | 23/3/30                    | 25,5,00                   |                  | Encounters     | 2 <u>-</u>       |
|                        | MEA                         | 17/12/95                   | 17/12/98                   | 17/12/98                  |                  | Referrals      |                  |
|                        | MU                          | 17/12/95                   | 17/12/98                   | 17/12/98                  |                  | Problem List   | 67               |
|                        | P                           | 1/5/95                     | 17/6/95                    | 26/6/95                   |                  | Discharge      | <b>4</b> 5       |
|                        | POL                         | 1/5/95                     | 17/6/95                    | 26/6/95                   |                  | Orders         | G                |
|                        | RUB                         | 17/12/95                   | 17/12/98                   | 17/12/98                  |                  |                |                  |
|                        | Т                           | 1/5/95                     | 17/6/95                    | 26/6/95                   |                  | Document       | B                |
|                        | VZ                          | 17/12/95                   |                            |                           |                  | Reconcile Meds | B                |
|                        | 🛨 Health Main               |                            |                            |                           |                  | Sign           | Ľ                |
|                        | Growth C                    |                            |                            |                           |                  | Refresh        | Ð                |
|                        | + Substance                 | Use                        |                            |                           |                  | -              |                  |

#### **Care Activity**

- 1. Select Care Activity from the right side menu buttons
- 2. The documentation spreadsheet will display. Select Name to view the assessments in a list

| Assessments (Interventions)<br>Outcomes (Plan of Care)<br>Spreadsheet (Date Name (Recorded by) |                   |                             |
|------------------------------------------------------------------------------------------------|-------------------|-----------------------------|
| - 28/9/16 11:13 thru 6/9/17 13:13                                                              | 30/12/16<br>09:22 | 6/9/17<br>12:40             |
| - Plan of Care                                                                                 |                   |                             |
| Treatment Plan Education Label                                                                 |                   | Swallowing SLP              |
| Issue/Problem                                                                                  |                   | Q <sup>-</sup>              |
| Date Issue/Problem Identified                                                                  |                   | 2 Sep 2017                  |
| Goal #1 Statement                                                                              |                   | Q                           |
| Goal #1 Progress                                                                               |                   | Not Met                     |
| Barriers to Achieving Goal                                                                     |                   | Q                           |
| Recorded by                                                                                    |                   | TSSLP Training Account 1 SI |
| - Home Oxygen Assessment                                                                       |                   | · · · ·                     |
| Pulse Oximetry Location                                                                        | Left              |                             |
| Bedside Pulse Oximetry                                                                         | 89 %              |                             |
| Lung Assessment Label                                                                          | Right All Lobes   |                             |
| Percussion Sound                                                                               | Resonant/Normal   |                             |
| Respiratory Phase                                                                              | Inspiratory       |                             |
| Breath Sounds                                                                                  | Absent            |                             |
| Auscultated Voice Sound                                                                        | Bronchophony      |                             |
| Lung Sounds                                                                                    | Absent            |                             |
| Cough Description                                                                              | Barking (+)       |                             |
| Assessment Outcome                                                                             | Long Term         |                             |
| Vendor                                                                                         | Medigas           |                             |
| Home Oxygen Assessment Comment                                                                 | φ                 |                             |
| Recorded by                                                                                    | KAREN FORYA RN    |                             |

Created: September 14, 2017 Revised: April 25, 2018

### Enterprise Medical Record (EMR) **EMR-** Printing

Recorded by

Dictated Date/Tim

Status Text Hx

3. For this scenario, we will print the Home Oxygen Assessment. Select it from the list.

- 4. All documented Home Oxygen Assessments will be listed. Select the 🕄 beside the assessment you want to print.
- 5. The assessment will display in a preview window. To have the information print to your local printer, select the printer icon 📇 on the top toolbar.

| • • • A 6 6                             |                             |                              |
|-----------------------------------------|-----------------------------|------------------------------|
| Med                                     | icine Hat Regional Hospital |                              |
| Patient: Hale, Justin                   | DOB: 17 Dec 1994            | Age/Sex: 22/M                |
| Unit#: DJ00058248                       | Account#: DX0000277/16      | Room/Bed:                    |
| User: KAREN FORYA RN                    | Date: 30/12/16 09:22        | Type: Home Oxygen Assessment |
| Oxygen Saturation Assessme<br>• Left    | ent Label                   |                              |
| <ul> <li>Oximetry Test Phase</li> </ul> |                             |                              |
| At Root                                 |                             |                              |

Assessments (Interventions) Outcomes (Plan of Care)

(Spreadsheet)(Date)(Name)(Recorded by)

Blood Glucose/Insulin Admin Subcutaneous

(Assessments) (Interventions) (Outcomes) (Plan of Care)

ARO Admission Screening

Edema Assessment Heart Failure Assessment Home Medication Management Home Oxygen Assessment Infusion IV Peripheral Neuromuscular Stimulation Treatment

Plan of Care Post Fall Assessment Upper Extremity Range of Motion Vital Signs Wound and Dressing Basic

- · Oxygen Saturation 89 %
- **Pulse Oximetry Location**
- Left

**Bedside Pulse Oximetry** 89 %

- Lung Assessment Label
  - Right All Lobes
  - · Percussion Sound Resonant/Normal
    - Respiratory Phase
    - Inspiratory

Entered/ Service Date 6/9/17 13:13 Plan of Care 28/9/16 11:07 Post Fall Ass 22/9/16 09:37 Infusion IV P

8/9/16 11:05

19/9/16 12:08 Plan of Care 8/9/16 11:05 Edema Assessment

#### **Notes**

- 1. Select Notes from the right side menu buttons
- 2. All documented Notes will be listed. Select the 😏 beside the assessment you want to print. For this scenario, we will print the Post Fall Assessment

| 3. | The assessment will display in a preview window. |
|----|--------------------------------------------------|
|    | To have the information print to your local      |
|    | printer, select the printer icon 를 on the top    |
|    | toolbar.                                         |

| • • • A 6 5                             |                           |                            |
|-----------------------------------------|---------------------------|----------------------------|
| Medici                                  | ine Hat Regional Hospital |                            |
| Patient: Hale, Justin                   | DOB: 17 Dec 1994          | Age/Sex: 22/M              |
| Unit#: DJ00058248                       | Account#: DX0000277/16    | Room/Bed:                  |
|                                         | Date: 28/9/16 11:07       | Type: Post Fall Assessment |
| Event Type                              |                           |                            |
| <ul> <li>Fall-Unwitnessed</li> </ul>    |                           |                            |
| • 27 Sep 2016                           |                           |                            |
| Time of Event                           |                           |                            |
| • 15:00                                 |                           |                            |
| Location of Event                       |                           |                            |
| <ul> <li>Activity/Games Room</li> </ul> |                           |                            |
| Activity at Time of Event               |                           |                            |
| <ul> <li>In Bed</li> </ul>              |                           |                            |
| Musculoskeletal Injury Asses            | s Label                   |                            |
| <ul> <li>Left Head</li> </ul>           |                           |                            |
| ◦ Type                                  |                           |                            |
| Abrasions                               |                           |                            |
| <ul> <li>Pain</li> </ul>                |                           |                            |
| On Movement                             |                           |                            |
| Pain Level                              |                           |                            |
| 5 (0-10)                                |                           |                            |
| Notified                                |                           |                            |
| <ul> <li>Attending Physician</li> </ul> |                           |                            |

Use

TSSLP Training Account 1 SLP

KAREN FORYA RN KAREN FORYA RN

KAREN FORYA RN

KAREN FORYA RN

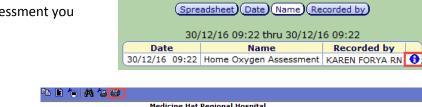

All Note

Туре

Post Fall Assessme... Infusion IV Periph...

vsical Th

Link

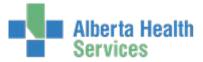

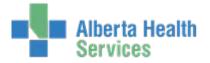

## **Printing Diagnostic Imaging and Other Reports**

#### 1. Select Imaging or Other Reports from the right side menu buttons on the Summary page

| Hale, Justin<br>DOB: 17/12/94 22 M |                          |                                |                  |                           | DJ00058248 / ABATVIG00421900-FS0<br>Amb Care Day Medical Clinic REG RCR<br>R1 26/5/17 13:20 |                                                                                                    |
|------------------------------------|--------------------------|--------------------------------|------------------|---------------------------|---------------------------------------------------------------------------------------------|----------------------------------------------------------------------------------------------------|
| Allergy/AdvReac: Nuts, code        | eine, fish oil, <u>c</u> | gabapentin, morphine, ondar    | nsetron, oxycod  | lone, penicillin G        | KI 20/5/17 13:20                                                                            | Record List                                                                                                    |
|                                    |                          |                                | Summary          |                           |                                                                                             | Other Visit 🔐                                                                                                    |
|                                    |                          | (Summary List) Diagnos         | es)(Indicators)( | Risk/Legal (Demographics) |                                                                                             | Special Panels                                                                                                    |
|                                    |                          | Providers Visit                |                  | Insurances) Abstract      |                                                                                             | 24 Hour 💮                                                                                                    |
|                                    | <u> </u>                 |                                |                  |                           |                                                                                             | Vital Signs 🛛                                                                                                    |
|                                    |                          | t Summary                      |                  |                           |                                                                                             | 18.0                                                                                                    |
|                                    | - Visit Hist             |                                |                  |                           |                                                                                             | Notes 🛄                                                                                                    |
|                                    | Outpatient<br>Inpatient  | 13/10/16<br>14/9/15 LMHA5EM100 | Unk<br>Well,Bea  | Rcsdot                    | <b></b>                                                                                     | Medications                                                                                                    |
|                                    | Emergency                |                                | Parks,Paul       | ILI                       |                                                                                             | Order History                                                                                                    |
|                                    | - Patient P              |                                | Parks, Paul      | iLi                       | -                                                                                           | Laboratory 🧪                                                                                                    |
|                                    |                          |                                |                  |                           |                                                                                             | Microbiology (                                                                                                    |
|                                    | Medicatio                |                                |                  |                           |                                                                                             | Blood Bank                                                                                                    |
|                                    | Active                   | Hydrocortisone Acetate (Co     | ortate 1% Crea   | m, Hyderm)                |                                                                                             | Pathology                                                                                                    |
|                                    | - Ambulato               | ory Meds                       |                  |                           | _                                                                                           |                                                                                                    |
|                                    | None<br>Preferred        | d Bhaamaan                     |                  |                           | -                                                                                           | Imaging 🛄                                                                                                    |
|                                    |                          | d Pharmacy Entered             |                  |                           | -                                                                                           | Other Reports 🖉                                                                                                    |
|                                    | G Care 1                 |                                |                  |                           | -                                                                                           | Care Trends 📩                                                                                                    |
|                                    | - O Immu                 |                                |                  |                           | -                                                                                           | Care Trends 📩                                                                                                    |
|                                    | -                        | Date Administered              | Eligible Date    | Recommended Schedule      | -                                                                                           | History A                                                                                                    |
|                                    | D                        | 1/5/95                         | 17/6/95          | 26/6/95                   |                                                                                             |                                                                                                    |
|                                    | HBV                      | 1/9/05                         | 29/9/05          | 29/9/05                   |                                                                                             | Summary 💼                                                                                                    |
|                                    | HIB                      | 1/5/95                         |                  |                           |                                                                                             | Encounters 👫                                                                                                    |
|                                    | MEA                      | 17/12/95                       | 17/12/98         | 17/12/98                  |                                                                                             | Referrals                                                                                                    |
|                                    | MU                       | 17/12/95                       | 17/12/98         | 17/12/98                  |                                                                                             | Problem List                                                                                                    |
|                                    | P                        | 1/5/95                         | 17/6/95          | 26/6/95                   |                                                                                             | Discharge                                                                                                    |
|                                    | POL                      | 1/5/95                         | 17/6/95          | 26/6/95                   |                                                                                             | Orders 🛛                                                                                                    |
|                                    | RUB                      | 17/12/95                       | 17/12/98         | 17/12/98                  |                                                                                             | Document Ø                                                                                                    |
|                                    | Т                        | 1/5/95                         | 17/6/95          | 26/6/95                   |                                                                                             | Reconcile Meds                                                                                                    |
|                                    | VZ                       | 17/12/95                       |                  |                           |                                                                                             |                                                                                                    |
|                                    | + Health Ma              |                                |                  |                           |                                                                                             | Construction of the second second sec |
|                                    | Growt     Substance      |                                |                  |                           |                                                                                             | Refresh 🕄                                                                                                    |
|                                    | Substanc                 | e use                          |                  |                           |                                                                                             | The second second second second second second second second second second second second second second second se                                                                                                    |

 All reports will be listed. Select the beside the report you want to print. For this scenario, we will print the Surgery Operative Report

|                                               | Selected Visits                                          | time Summary      | /iew Converted (                      | Charts         |        |    |
|-----------------------------------------------|----------------------------------------------------------|-------------------|---------------------------------------|----------------|--------|----|
|                                               | (Medical/Surgical) Long Terr                             | m ) Behavioral    | Rehabilitat                           | tion           |        |    |
|                                               | All Reports Surgery HEENT Nervous System                 |                   |                                       |                |        |    |
|                                               | Cardiovascular System Respiratory System GI/GU Nutrition |                   |                                       |                |        |    |
| Psychosocial Rehabilitation General Emergency |                                                          |                   |                                       |                |        |    |
|                                               | Psychosocial C. Ref                                      | habilitation (Gen | eral) Emerge                          | ncy            |        |    |
| Entered/                                      | Report                                                   | Dictated By       | eral)(Emerge<br>Dictated<br>Date/Time | ncy)<br>Status | Report | Hx |
|                                               |                                                          |                   | Dictated                              |                | Report | Hx |
| Service Date                                  | Report                                                   | Dictated By       | Dictated<br>Date/Time                 | Status         | Report | Hx |

The assessment will display in a preview window. To have the information print to your local printer, select the printer icon an on the top toolbar.

| File Help                                                                                                    |                                                                                                   |                                                 |
|----------------------------------------------------------------------------------------------------|---------------------------------------------------------------------------------------------------|-------------------------------------------------|
| ₩ ◀ ► ₩   द* द* <u>द</u>   🍓 +® 🖻   🖬 🚭 ?                                                                                                    |                                                                                                   |                                                 |
| Surgical Case           Patient:         DJ00058248 UDEL HALE,JUSTIN           Account Num:         DJ0014637/14           Physician:         EETTFHIL-Better,Phil           Specialty:         ORTSUR-ORTHOFDIC SURGERY           O.R.:         LMHOR02-MEDICINE HAT OR 02           Facility:         Medicine Hat Regional Hospital | e Record<br>Date of Birth<br>Age:<br>Sear<br>Rom—Bed7.Lc:<br>Oper Date:<br>Run Date:<br>Run Time: | 19<br>M<br>LMHA4WM070-1<br>08/12/14<br>14/09/17 |
| Proced                                                                                                    | ures                                                                                              |                                                 |
| Proposed Procedures Seve<br>p ARTHROSCOPY ANKLE NA                                                                                                    | rity R/L/B<br><b>RIGHT</b>                                                                        |                                                 |
| Case Type: <b>Emergency</b><br>Anesthetic Type: <b>General</b>                                                                                                    |                                                                                                   |                                                 |
| Operative                                                                                                    | 9 Staf f                                                                                          |                                                 |
| Surgeons<br>Surgeon:<br><b>Better,Phil</b><br>Assisting:                                                                                                    | In Out Date                                                                                       |                                                 |
| Operative                                                                                                    | e Times                                                                                           |                                                 |
| Operative Area Time Date<br>Into Preop Holding: 0900 08/12/14<br>Room STart: 0910 08/12/14<br>Patient In Room:<br>Anes Pt Contact Room:<br>Procedure Start:<br>Procedure Start:<br>Procedure Start:<br>Procedure Start:<br>Patient Out of Room:                                                                                        |                                                                                                   |                                                 |
| Operative Me                                                                                                    | lications                                                                                         |                                                 |
| Date Time Medications Admin. Dose<br>07/12/14 2330 TYLENOL EXTRA STRENGTH 500<br>Medication Comments: TEST TASK 15                                                                                                    | HG PO                                                                                             | Site Given By<br>862600                         |

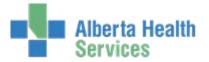

## **Printing Laboratory & Microbiology Results**

Laboratory and Microbiology can be accessed from the right menu buttons on the Summary screen

| Hale, Ju<br>DOB: 17/12 |                     |                                      |                                       | Multiple / GG00051832 / A                     | BATVIG00421900-FS0<br>Multiple<br>R1 26/5/17 13:20              |
|------------------------|---------------------|--------------------------------------|---------------------------------------|-----------------------------------------------|-----------------------------------------------------------------|
| Allergy/A              | dvReac: N           | uts, calcitriol, (                   | abapentin, mor                        | phine                                         | KI 20/3/17 13.20                                                |
|                        |                     |                                      | Summar                                | y                                             | J                                                               |
|                        |                     | ary List) (Diagnos<br>riders ) Visit | es) Indicators) (Ri<br>Contacts) (In: | sk/Legal)(Demographics)<br>surances) Abstract | Record List 9<br>Other Visit 6                                  |
| Patient<br>Visit Hist  | t Summa             | ary                                  |                                       |                                               | Special Panels                                                  |
| Outpatient             | 13/10/16<br>14/9/15 | LMHA5EM100                           | Unk<br>Well,Bea                       | Rcsdot                                        | I & O ()<br>Notes                                               |
| Emergency<br>Patient P | 2/2/15              | Emergency                            | Parks,Paul                            | ILI                                           | Medications Conder History                                      |
| - Medicatio            | ons                 |                                      |                                       |                                               | Laboratory 🤌<br>Microbiology 🔘                                  |
| Active                 |                     | sone Acetate (C<br>Iloride (Normal S | ortate 1% Cream,<br>Galine)           | Hyderm)                                       | Blood Bank 🛞<br>Pathology 🛓                                     |
| - Ambulato             | ory Meds            |                                      |                                       |                                               | Imaging         Imaging           Other Reports         Imaging |

#### Laboratory

There are several different types of reports generated within *Laboratory*; however, printing method is the same.

- 1. Select *Laboratory* from the right side menu buttons on the *Summary* page
- Hematology is the default display. For this scenario, to print the Complete Blood Count (CBC) completed on 2/10/14, click on the date in the header

 A snapshot of the selected report displays. Click on yellow header of the snapshot to generate the report.

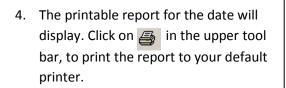

|                                         |                               | 2 Oct 2014 0                                     | 8:31                                                |                              |  |  |
|-----------------------------------------|-------------------------------|--------------------------------------------------|-----------------------------------------------------|------------------------------|--|--|
|                                         | Specimen                      |                                                  |                                                     |                              |  |  |
|                                         | Isolation<br>Isolation        | Y<br>Precaution Codes: Contact                   |                                                     |                              |  |  |
|                                         | White Bloo                    |                                                  | 20.0 x 10*9/L (4.5-12.5)                            |                              |  |  |
| s. Click on <b>yellow</b>               | Red Blood Count<br>Hemoglobin |                                                  | 4.32 x10*12/L (4.5-6.0)<br>144 g/L (137-180)        |                              |  |  |
| -                                       | Hematocrit                    |                                                  | 0.410 L/L (0.40-0.54)                               |                              |  |  |
| eport.                                  |                               | uscular Volume                                   | 93.0 fL (82-100)                                    |                              |  |  |
| 560.0                                   |                               | uscular Hemoglobin<br>uscular Hemoglobin Concent | 33.5 pg (26-34)                                     | -                            |  |  |
|                                         | RDW Coeff                     | ficient of Variation                             | 12.00 %                                             |                              |  |  |
|                                         | Platelet Co                   |                                                  | 155 x 10*9/L (150-450)                              |                              |  |  |
|                                         | Neutrophils                   | s # (Auto)<br>es # (Auto)                        | 15.00 x 10*9/L (1.8-7.7)<br>4.00 x 10*9/L (1.0-5.0) | H                            |  |  |
|                                         | Monocytes                     |                                                  | 1.00 x 10*9/L (0-0.8) H                             | _                            |  |  |
|                                         |                               |                                                  |                                                     |                              |  |  |
| MEDITECH Document Manager - MEDITECH Do | cument Previe                 | w                                                | _                                                   | And and Address in the state |  |  |
| File Help                               |                               |                                                  |                                                     |                              |  |  |
|                                         |                               |                                                  |                                                     |                              |  |  |
| ₩ ◀ ▶ ₩   ལ་ ལ་ ལ་ 🕍 🍋 🖻   🖬            | 5 ?                           |                                                  |                                                     |                              |  |  |
| RUN DATE: 11/09/17                      | ME                            | R *Palliser TEST 9                               | 67 <b>*</b>                                         | PAGE 1                       |  |  |
| RUN TIME: 1711                          |                               | Specimen Inquiry                                 |                                                     |                              |  |  |
|                                         |                               |                                                  |                                                     |                              |  |  |
| Palliser Health Region                  |                               | Name: UDEL HA                                    |                                                     |                              |  |  |
| Laboratory Services                     |                               | DOB (D/H/Y): 17/.                                |                                                     |                              |  |  |
| 666 – 5 St SW                           |                               | Phone: (403)445-                                 |                                                     |                              |  |  |
| Medicine Hat, AB T1A 4H6                |                               | Unit#: DJ0005824                                 |                                                     | 10014611/14                  |  |  |
| Phone: (403)529-8830 Fax: (403)52       | 29-8023                       | <b>ULI</b> : 000000000                           |                                                     |                              |  |  |
| Attend Dr:Well,Bea                      | Loc: LMHA4WM LMHA4WM070-1     |                                                  |                                                     |                              |  |  |
|                                         |                               |                                                  |                                                     |                              |  |  |
| Specimen #: 0210 : H00003R COMP         | Coller                        | <b>:ted</b> : 02/10/14 083                       | 1 Beceined: 08/                                     | 10/14/0921                   |  |  |
| Ordering Doctor: Program Provide        |                               | SUBLE 02/10/14 003.                              | I RELEIVELL. 00/                                    | 10/14 0831                   |  |  |
| Ordered Tests: CBC                      | ar.                           |                                                  |                                                     |                              |  |  |
| Cidered lests: the                      |                               |                                                  |                                                     |                              |  |  |
| Comments: Isolation Y                   |                               |                                                  |                                                     |                              |  |  |
| Isolation Precaution (                  | Codes: Cor                    | itact                                            |                                                     |                              |  |  |
|                                         |                               |                                                  |                                                     |                              |  |  |
|                                         |                               |                                                  |                                                     |                              |  |  |
|                                         | Result Flag                   |                                                  | 1 D - 6                                             |                              |  |  |
| Test                                    | Resul                         | .t P.                                            | lag Reference                                       | e                            |  |  |
|                                         | Resul                         | .t F.                                            | lag kerence                                         | •                            |  |  |
| CBC                                     |                               |                                                  | -                                                   | -                            |  |  |
| CZEC  <br>WBC                           | 20.0                          |                                                  | H 4.5-12.5 x                                        | x 10*9∕L                     |  |  |
| CBC                                     |                               |                                                  | -                                                   | x 10*9/L<br>.0*12/L          |  |  |

Visits Life

2/10/14 08:31 20.0 H C 4.5

12.00 Q

15.00

Specimen Collected 2 Oct 2014 08:31

4.5 5.50 168

0.300 L 80.0 L 35.0 H 325

Pending 190

Selected

WBC RBC Hgb Hct MCV MCH on)

RDW Coeff of Var Plt Count

Neut # (Auto)

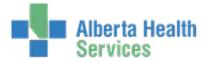

#### Microbiology

There are several different types of reports generated within *Microbiology*; however, printing method is the same.

1. Select *Microbiology* from the right side menu buttons on the *Summary* page

| Hale, Justin<br>DOB: 17/12/94 22 M<br>①Allergy/AdvReac: Nuts, calcitriol, gabapenti | Multiple / GG00051832 / ABATVIG00421900-FS0<br>Multiple<br>R1 26/5/17 13:20<br>n, morphine |
|-------------------------------------------------------------------------------------|--------------------------------------------------------------------------------------------|
| S                                                                                   | ummary                                                                                     |
|                                                                                     | ors) Risk/Legal (Demographics)<br>ts (Insurances) Abstract Special Panels                  |
| Patient Summary     Visit History                                                   | 24 Hour OI<br>Vital Signs 4                                                                |
| Outpatient 13/10/16 Unk<br>Inpatient 14/9/15 LMHA5EM100 Well,Bea                    | Rcsdot 18.0 (2)<br>Notes                                                                   |
| Emergency 2/2/15 Emergency Parks,Pau                                                | Order History                                                                              |
| Medications                                                                         | Laboratory 🤌                                                                               |
| Active Hydrocortisone Acetate (Cortate 1% (<br>Sodium Chloride (Normal Saline)      | Pathology                                                                                  |
| Ambulatory Meds None                                                                | Imaging (P)<br>Other Reports                                                               |

🖻 🖹 悔 🖊 🍅

2. All reports will be listed. Select the été beside the report you want to print. For this scenario, we will print the Sputum Culture Result

| Select                               | ed Visits (Lifetime Sum                                                | mary)       |  |  |
|--------------------------------------|------------------------------------------------------------------------|-------------|--|--|
| Date/Time                            | Procedure/Result                                                       | Report/Grid |  |  |
| 12/12/14 13:05<br>Sputum<br>Complete | Gram Stain - Final<br>Sputum Culture - Final<br>Haemophilus influenzae |             |  |  |

The assessment will display in a preview window. To have the information print to your local printer, select the printer icon and the top toolbar.

| RUN DATE: 12/12/14<br>RUN TIME: 1325                                                                                                    | LAB *Palliser TEST 5.67* PAGE 1<br>Specimen Inquiry                                                                                                    |  |
|----------------------------------------------------------------------------------------------------|----------------------------------------------------------------------------------------------------|--|
| Palliser Health Region<br>Laboratory Services<br>666 - 5 St SW<br>Medicine Hat,AB T1A 4H6<br>Phone:(403)529-8830 Fax:(403)529-8<br>Attend Dr:Well,Bea | Name: UDEL HALE,JUSTIN<br>DOB (D/M/Y): 17/12/1994 19/M<br>Phone: (403)445-1234<br>Unit#: DJ00058248 Acct#: DJ0014637/14<br>UI: 00000000 Status: ADM IN<br>Loc: LMHA4WM LMHA4WM070-1 |  |
| Source: SPUTUM<br>Ordered Tests: CULT/GS,SPUTUM<br>Queries: List Past/Current Antibiot<br>Pertinent Clinical Info? C                                  | lected: 12/12/14 1305 Received: 12/12/14 1305<br>ics: ANTIBIOTICS<br>LINICAL INFO<br>up or Suctioned out? Coughed up                                                                |  |
| Procedure                                                                                                    | Result                                                                                                    |  |
| GRAM STAIN,SPUTUM Final<br>GRAM SPUTUM                                                                                                    | Occasional Epithelial cells<br>Many Polymorphs<br>Many Gram negative coccobacilli<br>Few Gram positive cocci<br>Few Gram negative bacilli                                           |  |
| CULTURE, SPUTUM Final                                                                                                    |                                                                                                    |  |
| Organism 1<br>AMOUNT OF GROWTH                                                                                                    | Haemophilus influenzae<br>Heavy growth                                                                                                    |  |
| Beta-lactamase positive.                                                                                                    |                                                                                                    |  |

### Created: September 14, 2017 Revised: April 25, 2018

## Enterprise Medical Record (EMR) EMR- Printing

## **Printer Icon in the Footer**

At the bottom of the Summary page, there is a Printer Icon which allows for two different types of printing; *Screen* and *Report*.

Hal

OAI

### Screen

By selecting *Screen* and your local printer will print the exact view the user is seeing (ie. entire EMR *Summary* page).

| Patient S     Visit History     Outpatient 11                  | 3/10/16<br>4/9/15 LMHA5EM100                               | Summary<br>(Indicators)<br>(Contacts) | Risk/Legal)(Demographics)                                                                                       | RI 26/5/17 13:20 | Record List<br>Other Visit<br>Special Panels<br>24 Hour<br>Vital Signs<br>1& 0<br>Notes                                                                                                    |   |
|----------------------------------------------------------------|------------------------------------------------------------|---------------------------------------|----------------------------------------------------------------------------------------------------|------------------|----------------------------------------------------------------------------------------------------|---|
| Visit History<br>Outpatient 12<br>Inpatient 14<br>Emergency 2/ | Providers Visit<br>Summary<br>3/10/16<br>4/9/15 LMHA5EM100 | Unk                                   | Insurances Abstract                                                                                             |                  | 24 Hour<br>Vital Signs<br>1 & O                                                                                                    |   |
| Visit History<br>Outpatient 12<br>Inpatient 14<br>Emergency 2/ | ummary<br>3/10/16<br>4/9/15 LMHA5EM100                     | Unk                                   |                                                                                                    |                  | Vital Signs<br>1 & O                                                                                                    |   |
| Visit History<br>Outpatient 12<br>Inpatient 14<br>Emergency 2/ | 3/10/16<br>4/9/15 LMHA5EM100                               |                                       | Dredat                                                                                                    |                  | 180                                                                                                    |   |
| Visit History<br>Outpatient 12<br>Inpatient 14<br>Emergency 2/ | 3/10/16<br>4/9/15 LMHA5EM100                               |                                       | Decilat                                                                                                    |                  |                                                                                                    |   |
| Outpatient 12<br>Inpatient 14<br>Emergency 2/                  | 3/10/16<br>4/9/15 LMHA5EM100                               |                                       | Predat                                                                                                    |                  |                                                                                                    | - |
| Inpatient 14<br>Emergency 2/                                   | 4/9/15 LMHA5EM100                                          |                                       |                                                                                                    |                  |                                                                                                    |   |
| Emergency 2/                                                   |                                                            | Well,Bea                              | husbox                                                                                                    |                  | Medications                                                                                                    |   |
|                                                                |                                                            | Parks, Paul                           | ILI                                                                                                    |                  | Order History                                                                                                    |   |
|                                                                |                                                            | T SITTLY                              |                                                                                                    |                  | Laboratory                                                                                                    | - |
|                                                                |                                                            |                                       |                                                                                                    |                  | Microbiology                                                                                                    |   |
| - Medications                                                  |                                                            |                                       | And the state of the state of the state of the state of the state of the state of the state of the state of the |                  | Blood Bank                                                                                                    |   |
| Active H                                                       | ydrocortisone Acetate (Co                                  | ortate 1% Crear                       | m, Hyderm)                                                                                                    |                  | Pathology                                                                                                    |   |
| None                                                           | neas                                                       |                                       |                                                                                                    |                  | in the second second se | - |
| - Preferred Ph                                                 | harmacy                                                    |                                       |                                                                                                    |                  | Imaging                                                                                                    |   |
| No Preferred Ph                                                | narmacy Entered                                            |                                       |                                                                                                    |                  | Other Reports                                                                                                    | _ |
| 🕒 🖯 Care Tea                                                   |                                                            |                                       |                                                                                                    |                  | Care Trends                                                                                                    |   |
| 🖃 0 Immuniza                                                   |                                                            | and the second second                 | 1000 - 1000 - 1000 - 1000 - 1000 - 1000 - 1000 - 1000 - 1000 - 1000 - 1000 - 1000 - 1000 - 1000 - 1000 - 1000 - |                  | Care Activity                                                                                                    |   |
| -                                                              | Date Administered                                          | Eligible Date                         | Recommended Schedule                                                                                            |                  | History                                                                                                    |   |
| D                                                              | 1/5/95                                                     | 17/6/95                               | 26/6/95                                                                                                    |                  | Summary                                                                                                    | _ |
| HBV                                                            | 1/9/05 1/5/95                                              | 29/9/05                               | 29/9/05                                                                                                    |                  | Encounters                                                                                                    | _ |
| MEA                                                            | 1/5/95                                                     | 17/12/98                              | 17/12/98                                                                                                    |                  | Referrals                                                                                                    |   |
| MU                                                             | 17/12/95                                                   | 17/12/98                              | 17/12/98                                                                                                    |                  | Problem List                                                                                                    | - |
| P                                                              | 1/5/95                                                     | 17/6/95                               | 26/6/95                                                                                                    |                  |                                                                                                    | - |
| POL                                                            | 1/5/95                                                     | 17/6/95                               | 26/6/95                                                                                                    |                  | Orders                                                                                                    | _ |
| RUB                                                            | 17/12/95                                                   | 17/12/98                              | 17/12/98                                                                                                    |                  | Document                                                                                                    | - |
| T                                                              | 1/5/95                                                     | 17/6/95                               | 26/6/95                                                                                                    |                  |                                                                                                    | - |
| VZ                                                             | 17/12/95                                                   |                                       |                                                                                                    |                  | Reconcile Media                                                                                                    | - |
| + Health Haint                                                 |                                                            |                                       |                                                                                                    |                  | Sign                                                                                                    |   |
| Growth C                                                       |                                                            |                                       |                                                                                                    |                  | Refresh                                                                                                    |   |

24HOUR 48HOUR

72HOUR HEARING

ABSUMN

MEDS

#### Report

Report will generate an EMR Report containing relevant client information based on information entered.

- 1. Select **Report** and
- The *Report Format* field has a drop down arrow which contains various reports. Access to reports is dependent on your location & care area. For this example, we will select the *MEDS* report
- 3. Indicate the time frame required, in the *From/Thru Date & Time* fields.

| File Help<br>ㅋ ㅋ > ㅋ   약 약 약   🎽 +의 🖄 🗐                            | 2                                        |                                                                                                    |          |               |        |
|--------------------------------------------------------------------|------------------------------------------|----------------------------------------------------------------------------------------------------|----------|---------------|--------|
| Alberta Health Services<br>Facility:Edm Public & Allied Health PGM |                                          | Name: Hale, Justin<br>Room/Bei:<br>Medical Record #: YC00000013<br>Visi Number: Multiple<br>Attending Physician: Unk<br>Report Run Date Time: 09/14/17 16:08:52 |          |               |        |
| Current Meds                                                       | Dose                                     | Route                                                                                                    | Schedule | Last Admin    | Status |
| Bedomethason e Dipropionate                                        | INSTILL 2 SPRAYS<br>INTO EACH<br>NOSTRIL | NASAL                                                                                                    | BID      |               |        |
| Hydro cortisone Acetate                                            | apply left thigh                         | TOP                                                                                                    | TID      | 15/8/17 09:00 | UNV    |
| Allergies/Adverse Reactions                                        | Туре                                     | Severity                                                                                                    | Date     | Verified      |        |
| calcitriol                                                         | Allergy                                  | Intermediate                                                                                                    | 15/6/17  | Yes           |        |
| æd liver oil                                                       | Allergy                                  | Intermediate                                                                                                    | 27/6/17  | Yes           |        |
| morphine                                                           | Allergy                                  | Severe                                                                                                    | 27/6/17  | Yes           |        |
| odeine                                                             | Allergy                                  | Mild                                                                                                    | 15/6/17  | Yes           |        |
| oxycodone (From OxyContin)                                         | Allergy                                  | Unknown                                                                                                    | 30/8/17  | Yes           |        |

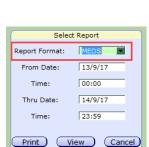

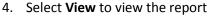

 To print the report, select the print icon in the header at the top of the page

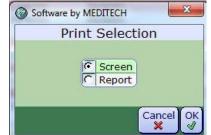

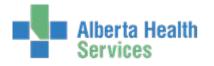